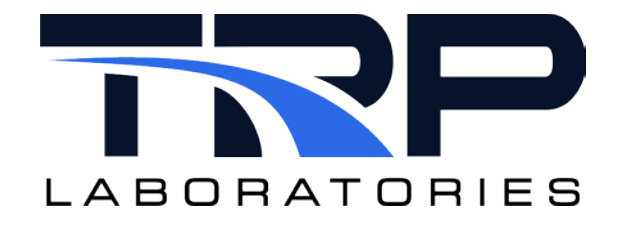

# **CyFlex® Locomotive Smoke Cycle Report**

**Version 6**

February 7, 2024

**Developed by Transportation Laboratories**

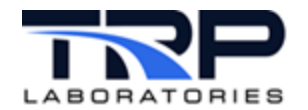

#### **Version History**

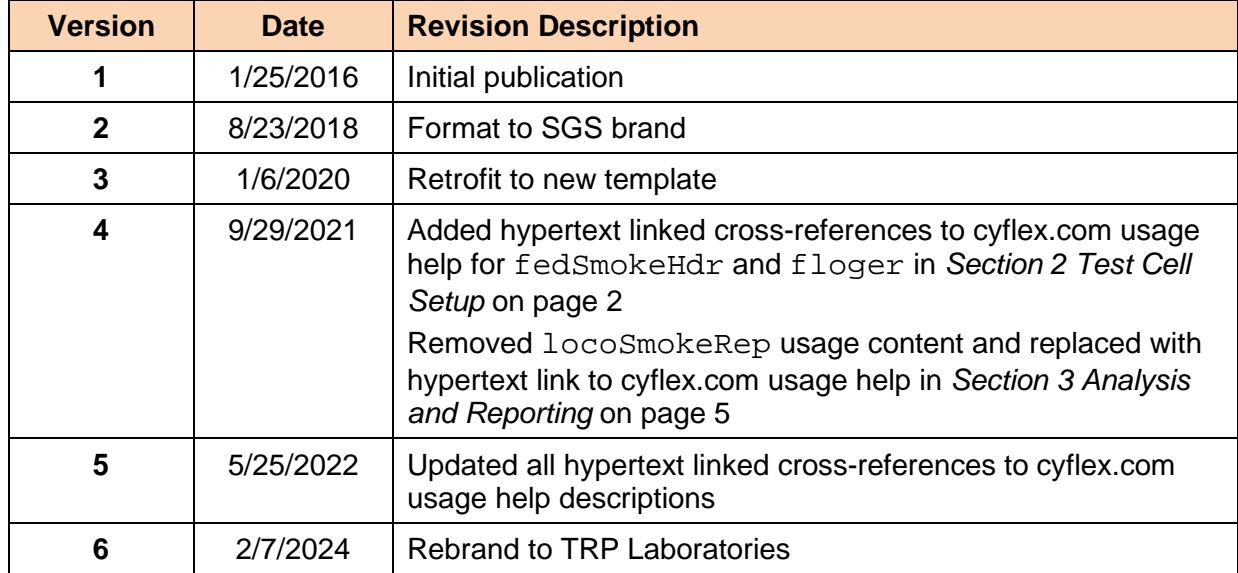

#### **Document Conventions**

This document uses the following typographic and syntax conventions.

- Commands, command options, file names or any user-entered input appear in Courier type. Variables appear in Courier italic type. Example: Select the cmdapp-*relVersion-buildVersion*.zip file….
- User interface elements, such as field names, button names, menus, menu commands, and items in clickable dropdown lists, appear in Arial bold type. Example: **Type**: Click **Select Type** to display drop-down menu options.
- Cross-references are designated in Arial italics. Example: Refer to *Figure 1*…
- Click intra-document cross-references and page references to display the stated destination.

Example: Refer to *Section [1](#page-4-0)* [Overview](#page-4-0) [on page 1.](#page-4-0)

The clickable cross-references in the preceding example are *1*, *Overview*, and on page 1.

#### **CyFlex Documentation**

CyFlex documentation is available at [https://cyflex.com/.](https://cyflex.com/) View **Help & Docs** topics or use the **Search** facility to find topics of interest.

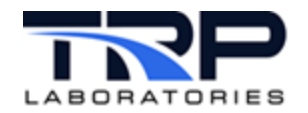

# **Table of Contents**

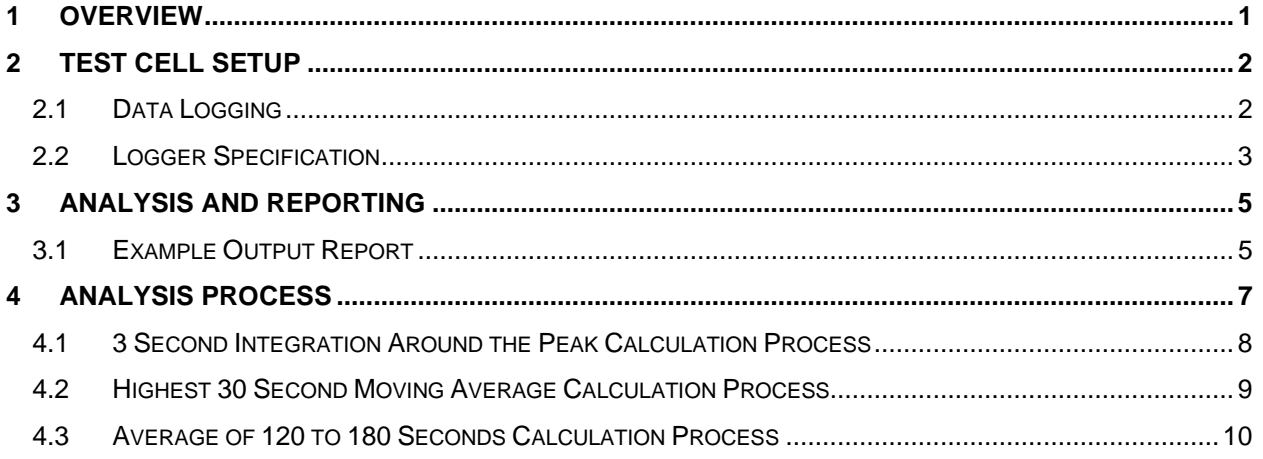

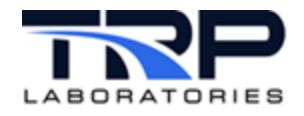

## <span id="page-4-0"></span>**1 Overview**

The locoSmokeRep task generates a Locomotive Smoke Cycle report that is the result of data analysis of each mode within a data logger file.

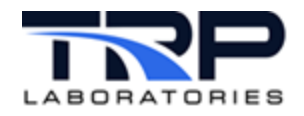

# <span id="page-5-0"></span>**2 Test Cell Setup**

The following executables must be installed for the version of software used at the test cell:

- o locoSmokeRep, refer to *Section [3](#page-8-0) [Analysis and Reporting](#page-8-0)* [on page 5](#page-8-0)
- o [fedSmokeHdr](https://cyflex.com/index.php/usage-help-manual/9-data-collection-data-logging/fedSmokeHdr), refer to cyflex.com usage help for fedSmokeHdr
- o [floger](https://cyflex.com/index.php/usage-help-manual/9-data-collection-data-logging/floger/), refer to cyflex.com usage help for floger

A logr specs. lsr file should be within the /specs directory. This file defines what is to be within the header of the logger file. Refer to *Section [2.2](#page-6-0) [Logger Specification](#page-6-0)* [on page 3.](#page-6-0)

The fedSmokeHdr task is executed within a gp\_test file. The fedSmokeHdr task generates the header of the Locomotive Smoke logger file. The spec filename argument of the task should be logr specs.lsr.

The floger task is executed within a gp\_test file. The floger task generates the logger file with real-time test data.

## <span id="page-5-1"></span>**2.1 Data Logging**

The mechanism used to acquire data during the locomotive smoke cycle is the data logger task floger. This task is configured to acquire data at 10 Hz for the duration of each individual cycle. The channels of data acquired during the test are:

- Mode Number
- Engine Speed
- Speed Error
- Dyno Torque
- Smoke\_R
- Fuel Inlet Temperature
- Air Inlet Temperature
- Throttle Command
- Smoke\_L

These channels are required for the test results to be analyzed and reported. The data logging task may be modified to include additional channels as desired by the test users. The data logger task's specifications are in a file called logr\_spec.lsr. See *Section [2.2](#page-6-0) [Logger](#page-6-0)  [Specification](#page-6-0)* [on page 3](#page-6-0) for an example.

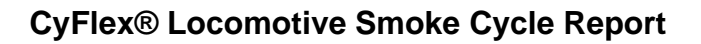

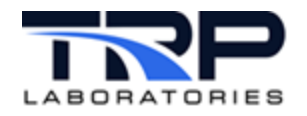

## <span id="page-6-0"></span>**2.2 Logger Specification**

```
@DESCRIPTION
         # Computed expressions may be entered.
   'locoSmokeHdr Test
@FILENAME
         # Computed expressions may be entered.
    "'lsmk.1.' + smk_test + '.' + smk_repeat + '.' + smk_cycle"
@SCAN_INTERVAL
         # time between scans eg. 1[sec] Computed expressions may be 
entered
    50[msec]
@MAX_SCANS 
         # The maximum number of times to sample
    36000
@RELEASE_EVENT
         # Any existing event name may be entered.
    rels_it
@STOP_EVENT
         # Any existing event name may be entered.
    stop_it
@START_EVENT
         # Any existing event name may be entered.
    start_it
@PACKED
         # Should output be comma separated? (yes,no)
    YES
@FEDERAL_SMOKE
 /specs/logr_specs.lsr
```
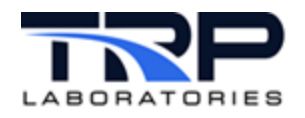

#--------------------------------------------------------------------- # "DO NOT"<br># Change First 9 Channels or an error # Change First 9 Channels or an error will result in locoSmokeRep # Required Channels for Locomotive Smoke Cycle Report lines 1-9 (test\_mode - thr\_pos) are required #--------------------------------------------------------------------- -# @SCAN\_LIST # CYFLEX variable label[optional units] [optional format or statistical member] Fed\_Smoke\_Md ANA\_spd ANA\_spd\_ER ENG\_TORQ opac\_R fpmp\_inT cmp\_inT\_av Throt\_real opac\_L #--------------------------------------------------------------------- -# # Optional Channels # variables and order of variables must appear in Test Plan #--------------------------------------------------------------------- -# Throttle\_CM int\_mnfP\_RF int\_mnfP\_RR int\_mnfP\_LF int\_mnfP\_LR int\_mnfT\_RF int\_mnfT\_RR

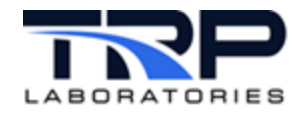

# <span id="page-8-0"></span>**3 Analysis and Reporting**

The data logged by the locomotive smoke cycle is analyzed and a report is generated at the completion of a test cycle. The analysis consists of sorting and processing the locomotive smoke data. If a – appears within the report, the data value was unable to be calculated for the mode. Refer to the following for additional information:

- *Section [3.1](#page-8-1) [Example Output Report](#page-8-1)* [below](#page-8-1)
- *Section [4](#page-10-0) [Analysis Process](#page-10-0)* [on page 7](#page-10-0)

While the analysis and report generation process occurs automatically at the end of each test, the option is provided to start it manually with the locoSmokeRep command:

locoSmokeRep [options]

where options take the form of a three-character name, an equal sign, and a value string, e.g., cyc=1. Refer to cyflex.com usage help for [locoSmokeRep](https://cyflex.com/index.php/usage-help-manual/9-data-collection-data-logging/locoSmokeRep).

Three related CYFLEX Variables are created in the Performance Labels specs:

smk test smoke test # smk repeat smoke test repeat # smk\_cycle smoke test cycle #

#### *Notes:*

- $smk\_test$  should be set to 1 at the beginning of a series of smoke tests. It should then automatically advanced in the test script file.
- $\bullet$  smk repeat should be set to 0 and left there unless a test is repeated. It should then be advanced from the console for each repeat of the test, and finally reset to 0 before the next test starts.
- smk\_cycle is set automatically to 1, 2 and 3 as the test script performs the smoke cycles.

#### <span id="page-8-1"></span>**3.1 Example Output Report**

\* \* Locomotive Smoke Cycle Report - Test 8 Cycle 3 Test Cell: 50 6/24/2008 14:30:54 CyFlex v1.0 Smoke File: lsmk.3.8.158.3 PAM: qsk50\_cert2\_2s.98 GP Test: SMOKE AVERAGES: Left Exhaust Stack Notch 3 Sec Reading 30 Sec Integrated Moving 120 to 180 Sec<br>Value Average Average Average Average ----------------------------------------------------------------

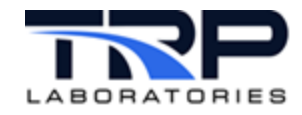

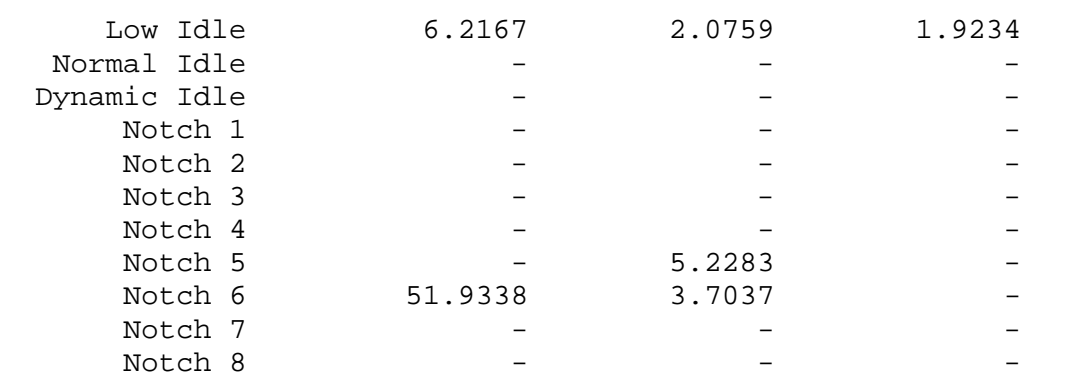

SMOKE AVERAGES: Right Exhaust Stack

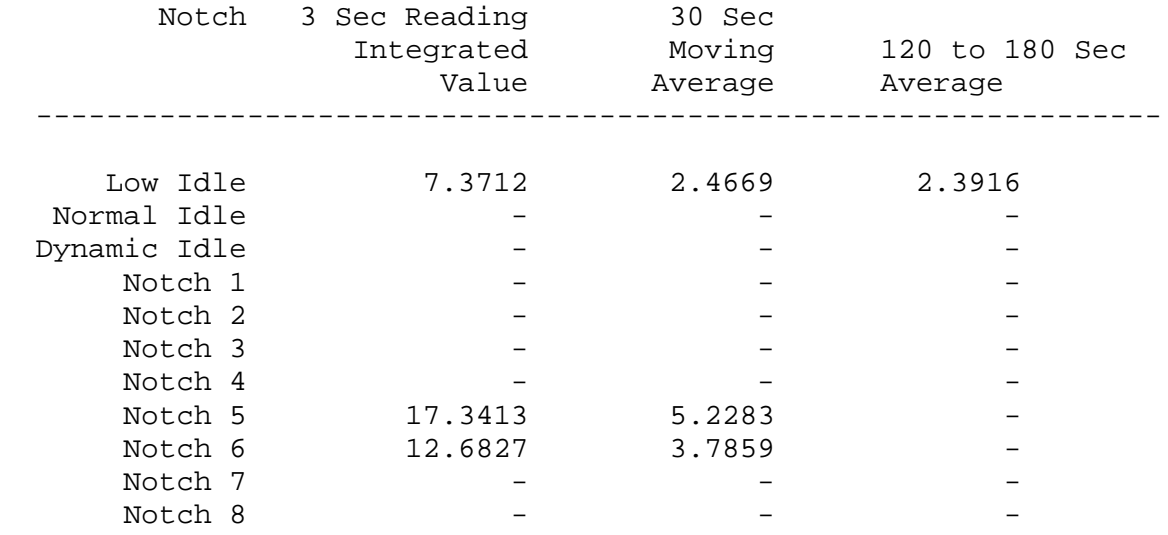

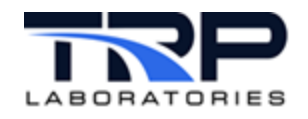

# <span id="page-10-0"></span>**4 Analysis Process**

For each mode, for each stack, the following calculations are performed:

- 3 second integration of data around the peak
- Highest 30 second average
- Average of Smoke data between 120 and 180 seconds

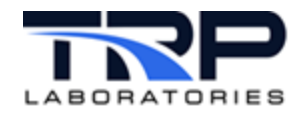

<span id="page-11-0"></span>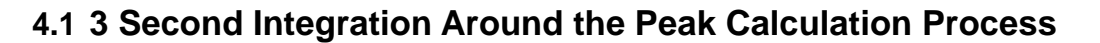

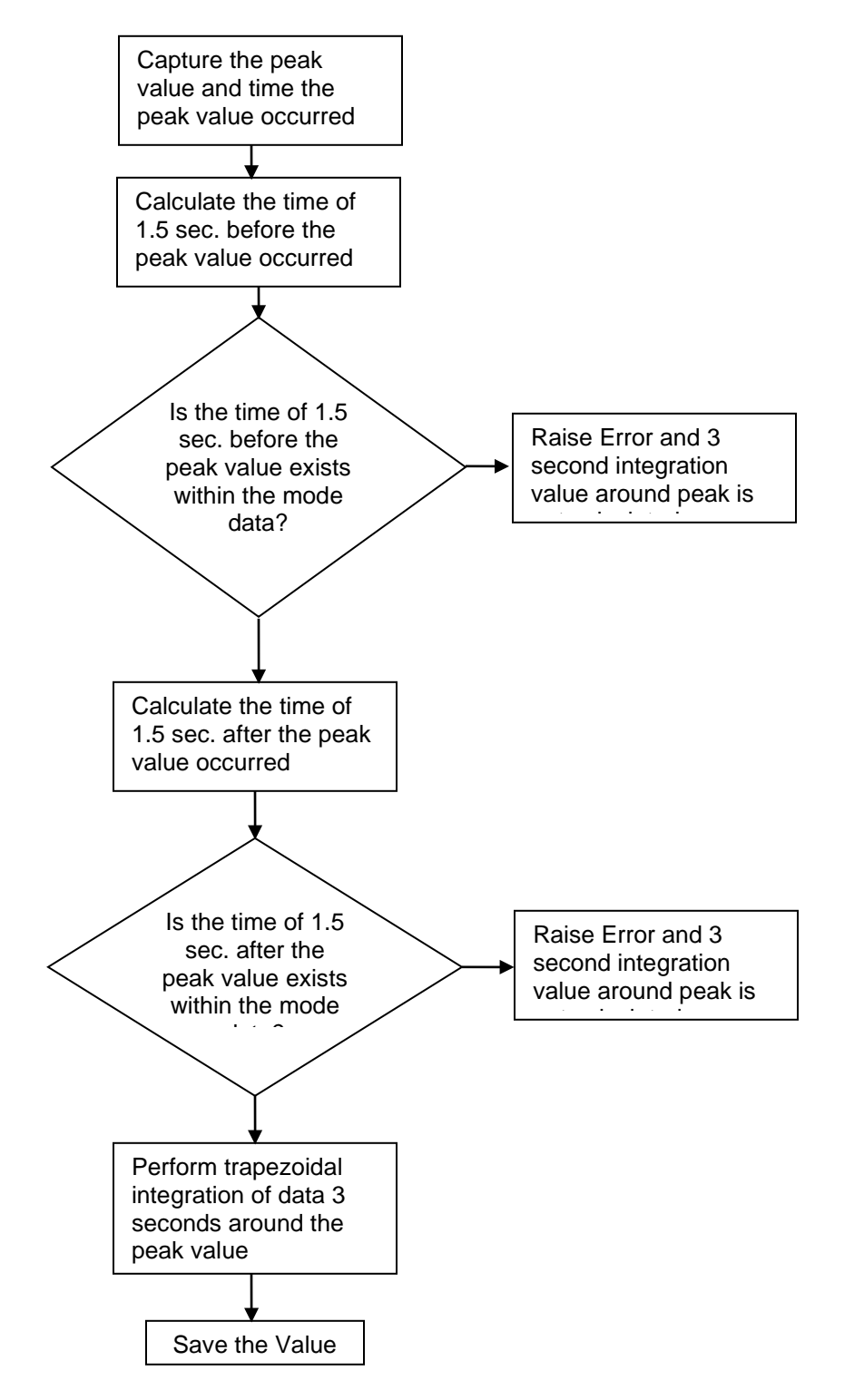

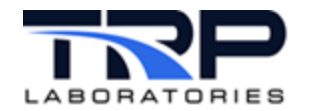

## <span id="page-12-0"></span>**4.2 Highest 30 Second Moving Average Calculation Process**

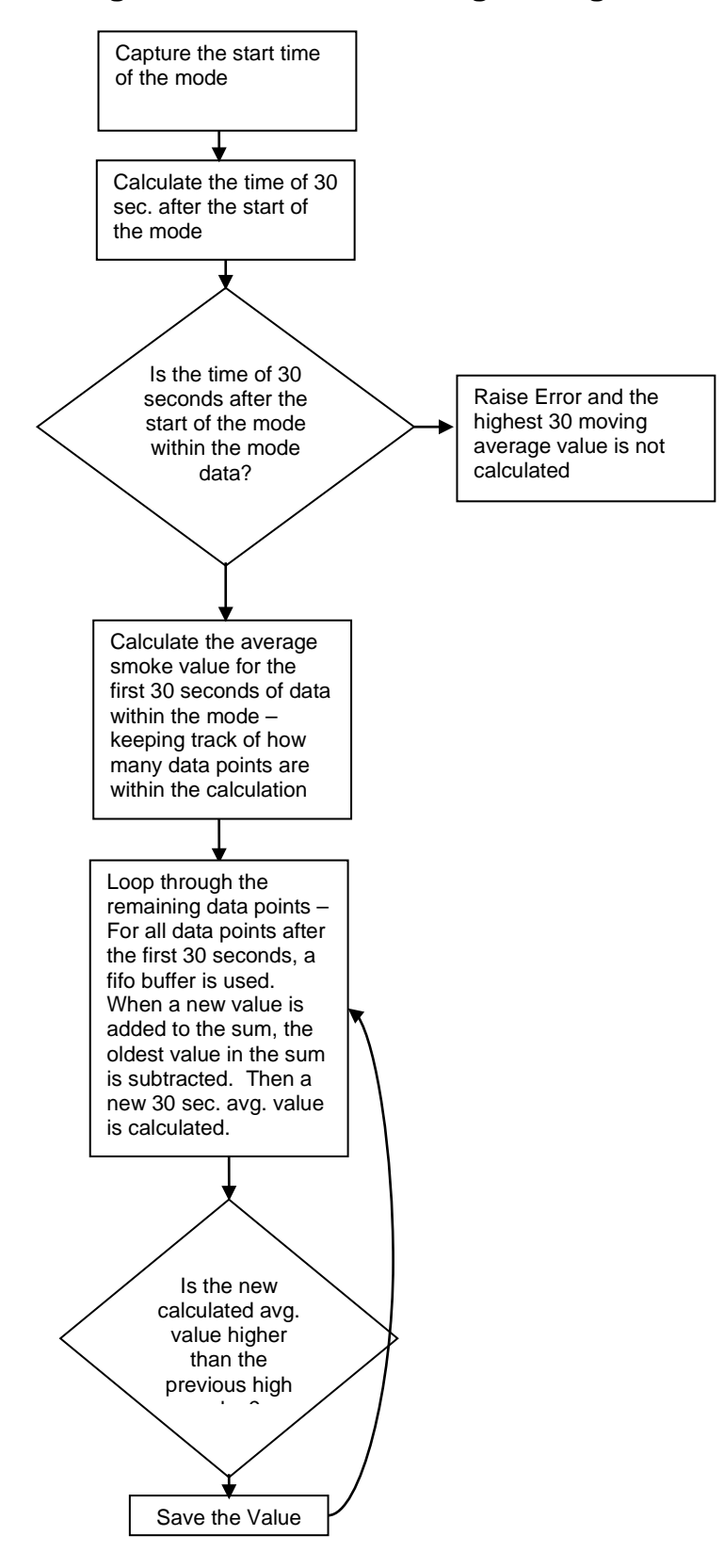

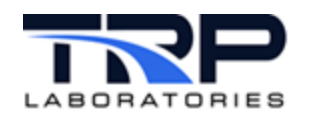

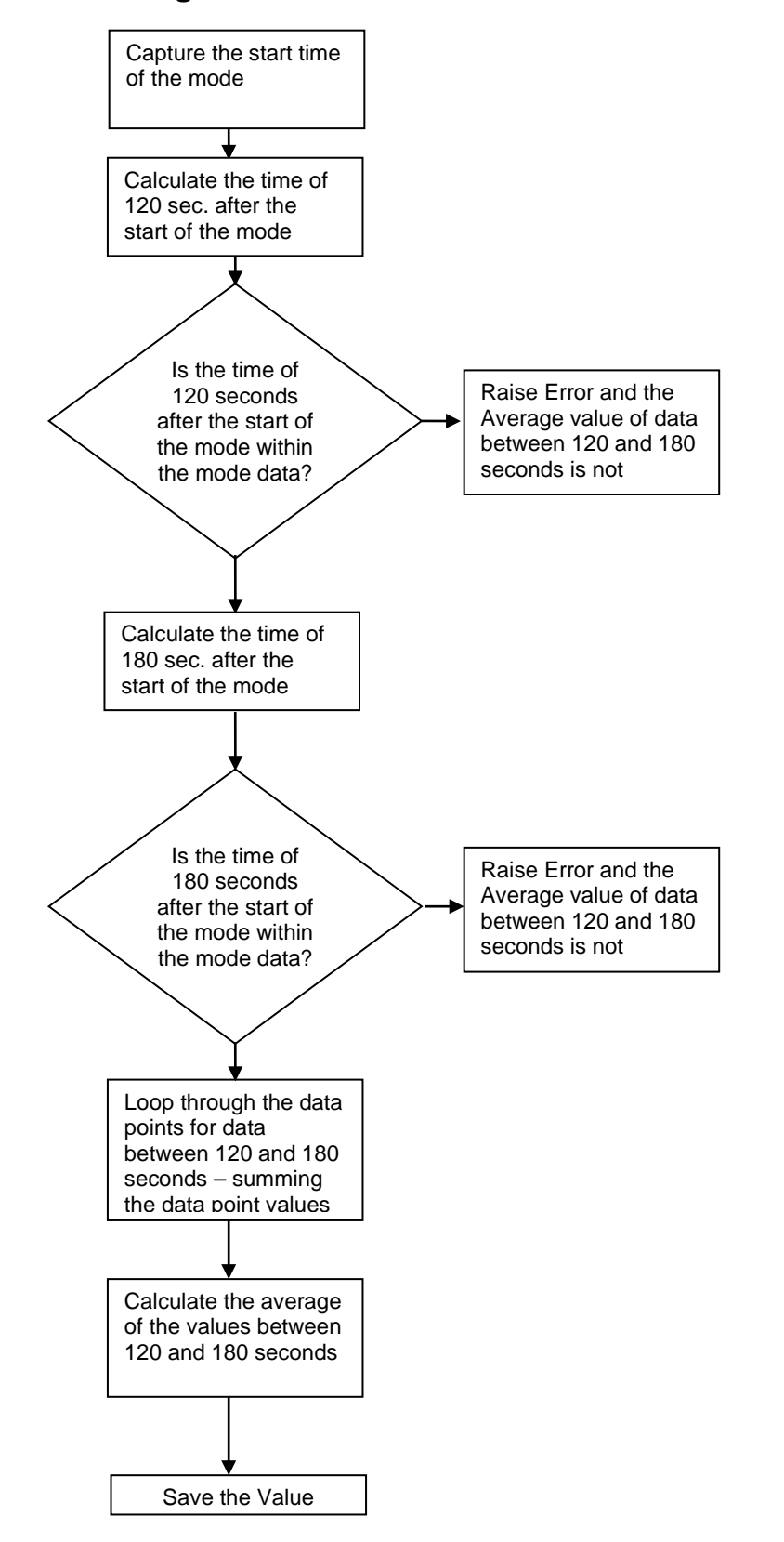

## <span id="page-13-0"></span>**4.3 Average of 120 to 180 Seconds Calculation Process**